## **Stack-ët**

**Struktura e të dhënave** ose *strukturë me të dhëna*, është një mënyrë e veçantë për ruajtjen dhe organizimin e të dhënave në një kompjuter në mënyrë që të mund të përdoren në mënyrë efikase.  $[R]$ 

Një mënyrë e veçantë për ruajtjen dhe organizimin e të dhënave janë edhe stack-ët. Në *stack*, elementi i fshirë nga bashkësia është ai i cili është futur i fundit: stack-u e implementon mënyrën *last-in, first-out (i fundit hyn, i pari del)*, ose *LIFO*. [R]

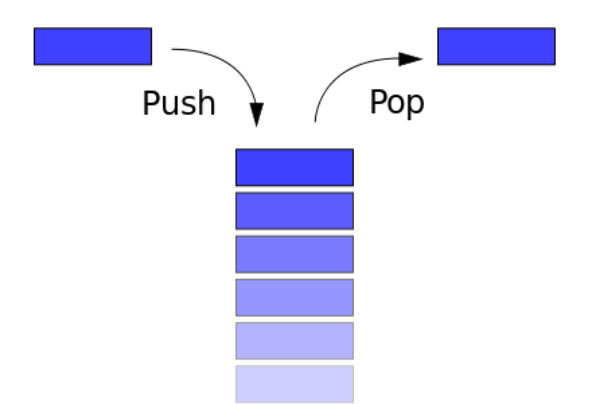

## **Implementimi i Stack-ëve në vektor (array)**

Veprimi INSERT në stack zakonisht quhet PUSH, dhe veprimi DELETE, që nuk merr element për argument, zakonisht quhet POP.

Stack-u e ka një atribut *top*[*S*] që e shënon elementin e fundit të futur. Stack-u përbëhet nga elementet *S*[1..*top*[*S*]]; ku *S*[1] është elementi i parë në stack dhe *S*[*top*[*S*]] është elementi në maje. Në C++, siç dihet, vargu fillon me indeksin 0 dhe mbaron me indeksin *n*-1. Kurse këtu në figurat më poshtë vargu fillon prej indeksit me vlerë 1.

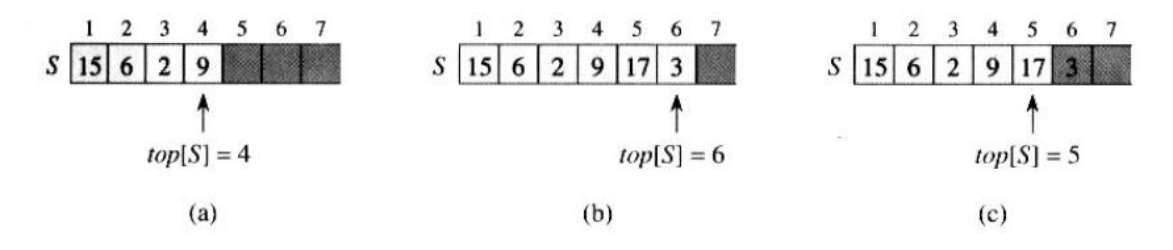

Figura.

(a) Stack-u i ka 4 elemente. Elementi në maje është 9.

(b) Stack-u pas thirrjeve PUSH(17) dhe PUSH(3).

(c) Stack-u pas thirrjes POP() e ka kthyer elementin 3, që është elementi i fundit i futur.

**Edhe pse elementi 3 ende duket në varg, ai nuk është më në stack; elementi në maje është 17.**

Implementimi i stack-ëve në C++

```
1 \Box#include <iostream>
 \overline{2}using namespace std;
 \vert4<sup>1</sup>#define SIZE 100
 \overline{5}int A[SIZE];
 6<sup>1</sup>int top = -1;
 \overline{\mathcal{I}}8 \Boxvoid Push(int x)
 \overline{9}\{10
          if(top == SIZE -1){
11\,cout << "\nStacku eshte mbushur!\n";
12
               return;
13Y
14
          top = top + 1;A[top] = x;15
16\mathbf{B}17
18 Evoid Pop()
19\mathcal{L}20if(top == -1){
21
               cout << "\nStack eshte bosh \n";
22
               return;
23|Y
24
          top = top -1;25|}
2627 \Boxint Top()
28€
29
          return A[top];
    \vert }
30
31
32 \Boxint main()
33
     -{
34Pop();
35
          Push(2);36
          cout << "top: " << Top() << "\n";
37
38
          Push(5);cout << "top: " << Top() << "\n";
39
40
41
          Push(10);cout << "top: " << Top() << "\n";
42
4344
          Pop();
45
          Push(12);cout << "top: " << Top() << "\n";
46
47
48
          return 0;
49
     €
```
Fillimisht në rreshtin e 4 është definuar një makro për madhësinë vektorit, pas kësaj ne rreshtin e 5 është deklaruar vargu (vektori) në të cilin do të rruhen anëtarët e stack-ut.

Në rreshtin e 6 është deklaruar variabla që shënën elementin e fundit në stack me vlerë *top = -1,* në këtë rast vlera -1 tregon se në stack ende nuk ka anëtarë. Pasi që anëtari i parë në varg ka indeksin 0.

Në rreshtat 8 – 16 është definuar funksion *Push*, me argumentin e tipit integer. Fillimisht në funksion me anë të degëzimit *if* është kontrolluar se a ka vend në stack për një anëtar të ri. Nëse nuk ka vend në stack atëherë funksioni jep një mesazh "Stacku është mbushur". Nëse ka vend atëherë vlera e variabiles top rritet për një dhe shtohet në stack vlera e x, në këtë rast shtohet në varg me indeksin top.

Në rreshtat 18 – 25 është definuar funksioni *Pop(),* i cili shërben për fshirjen e anëtarit në stack. Në stack nëse vlera e variabiles *top* është *top = -1* atëherë kjo do të thotë së në stack nuk ka anëtarë. Nëse ekziston ndonjë anëtarë për ta fshirë atëherë e vetmja që duhet ta bëjmë është që indeksin top ta zbresim për një *top = top -1.* Pas kësaj nëse shtohet një anëtar atëherë vlera e mbetur do të rishkruhet.

Kurse në rreshtat 27 – 30 është definuar funksion *Pop(),* i cili është i tipit *integer* pasi që edhe vargu është i tipi *integer.* Funksioni në fjalë kthen anëtarin i cili ka hyrë në fund në stack.

## **Implementimi i stack-ëve në lista**

*Lista e lidhur* është strukturë e të dhënave në të cilën objektet janë të shpërndara në renditje lineare. Përkundër vargut, ku renditja lineare është e përcaktuar nga indekset e vargut, renditja në listën e lidhur është e përcaktuar me nga një pointer në secilin objekt. [R]

Në implementimin në listat e lidhura të stack-ëve te anëtari i parë (që ka hyrë në stack) nyje vijuese nuk ka, kurse anëtari i fundit nyjën vijuese e ka të parafundit. Ashtu siç shihet në figurë. Pra shkohet prej anëtari të fundit deri te anëtari i parë. Edhe këtu atributi *top* përmban gjithmonë anëtarin e fundit.

Te listat e lidhura funksioni Push, gjithmonë e krijon një nyje dhe adresa e kësaj nyje i jepet atributit *top.*

Kurse në Pop, atributit *top* i jepet adresa e nyjës vijuese. Pastaj nyja fshihet.

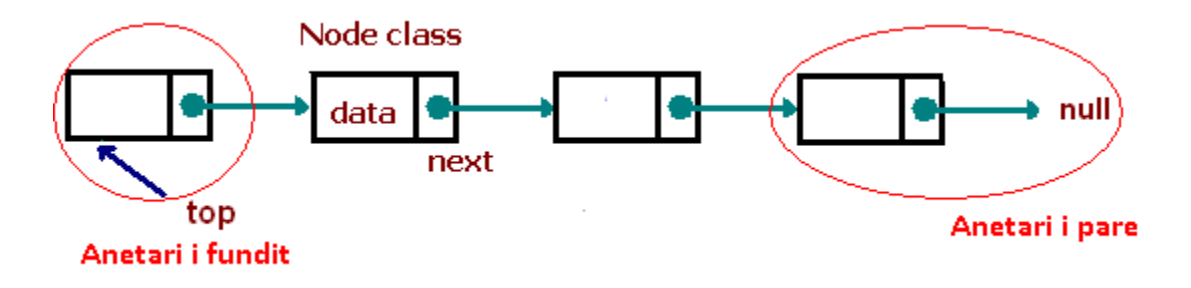

Implementimi i stack-ëve në C++

```
1 \Box#include <iostream>
 \overline{2}#include <iomanip>
 \overline{\mathbf{3}}using namespace std;
 \overline{4}5 Estruct Nyje {
          int data;
 6
 \overline{7}Nyje *next;
 8
    \mathbf{E}9
10 \BoxNyje *top = NULL;
1112 Evoid Push(int x)
13-{
14
          Nyje *n;
15
          n = new Myje;16
          n->data = x;
17
          n->next = top;
18
          top = n;193
20<sup>1</sup>21 \Boxvoid Pop()
22
     -{
23
          Nyje *n;
24if(top == NULL) return;25
          n = top;26
          top = top->next;
27
          delete n;
28
     L}
2930 Evoid Top()
31\vert \{32
          cout << top << setw(5) << top->data << setw(15) << top->next << "\n";
     L)
3334
35 \Boxint main()
36
     €
37
          Push(10);38
          Push(20);
39
          Push(200);
          cout << "\n\n\n";
40
41
          Top();
42
          return 0;
43 | \}
```
Fillimisht në rreshtat 5 – 8 është definuar struktura e nyjës. E cila e ka emrin *nyje* dhe përmban një *integer* dhe një *pointer* të tipit *nyje.*

Pas kësaj në rreshtin e 10, pasi që nyja e parë në stack nuk do të ketë adresë vijuese atëherë është inicualizuar edhe si *NULL.*

Në rreshtat 12 – 19 është definuar funksioni Push, me një argument të tipit *integer* e cila shërben për futjen e të dhënës në nyje të listës.

Fillimisht në këtë funksion është deklaruar një pointer i tipit *nyje*, pas kësaj i është dhënë vlera që përmban nyja (rresht 16) dhe adresa e nyjës vijuese që është e ruajtur te variabla *top* pasi që kjo variabël përmban adresën e nyjës e cila ka hyrë e fundit. Pas kësaj adresa e nyjës së re ruhet te *top.*

Te funksioni Pop, fillimisht është deklaruar pointeri *n* pastaj në rreshtin 24 me anë të degëzimit *if* është kontrolluar se a është *top null.* Nëse po atëherë stack-u nuk ka anëtarë. Nëse jo atëherë variables *top* i jepet adresa e nyjës vijuese pasi qe nyja aktuale do të fshihet dhe pastaj në rreshtin 27 fshihet nyja.